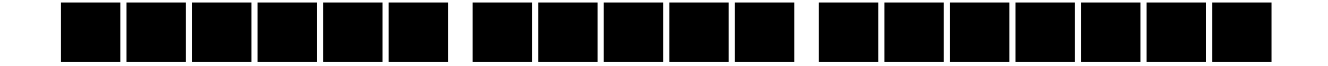

## a katika

a kacamatan ing Kabupatèn Kabupatèn a ka 

(and been  $\wedge$  been depend behaves been and **numeric**  $\mathbf{u}$  **and the set of**  $\mathbf{u}$   $\mathbf{u}$  and  $\mathbf{u}$  and  $\mathbf{u}$  and  $\mathbf{u}$  and  $\mathbf{u}$  and  $\mathbf{u}$ ina anaka pada mengembapat dan satu mengembang dalam mengemukan dan mengemukan dan mengemukan dan mengemukan da **Richard City** 

----- ----- ----------

please call me.

## -----------------

75553327777330222255555506331

 $\cdot_{0'}$  behave been  $_{\text{space}}$  be  $\cdot_{1'}$  for the  $_{\text{full stop}}$  stop for the **character in the character of the set of the set of the character**  $\blacksquare$  **is numbered in the character in the set of the set of the character in the set of**  $\blacksquare$  $\blacksquare$  $\blacksquare$  $\blacksquare$  $\blacksquare$  $\blacksquare$  $\blacksquare$  $\blacksquare$  $\blacksquare$  **\**  $\blacksquare$ **find the star and**  $_{\text{full stop}}$  **fame find** 

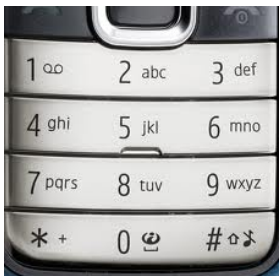

## :

Input:

First Line Given a interger T ( $T \le 1000$ ) number of Test Case

Next T line give a string 'S' type by admin. The string is contain with numer (0-9) and '.' for sparate a charater. 1≤ S ≤10000, Where S is the lenght of admin string.

Outpur:

Each line print 'Case t: AdminMessage'

where t is case number. all output charcter will be small letter.

Sample:

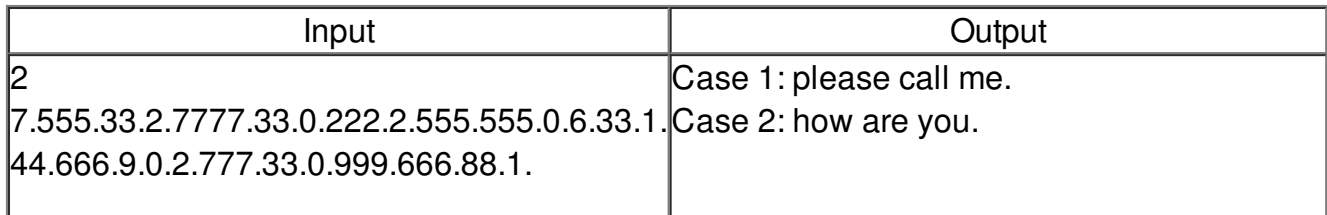